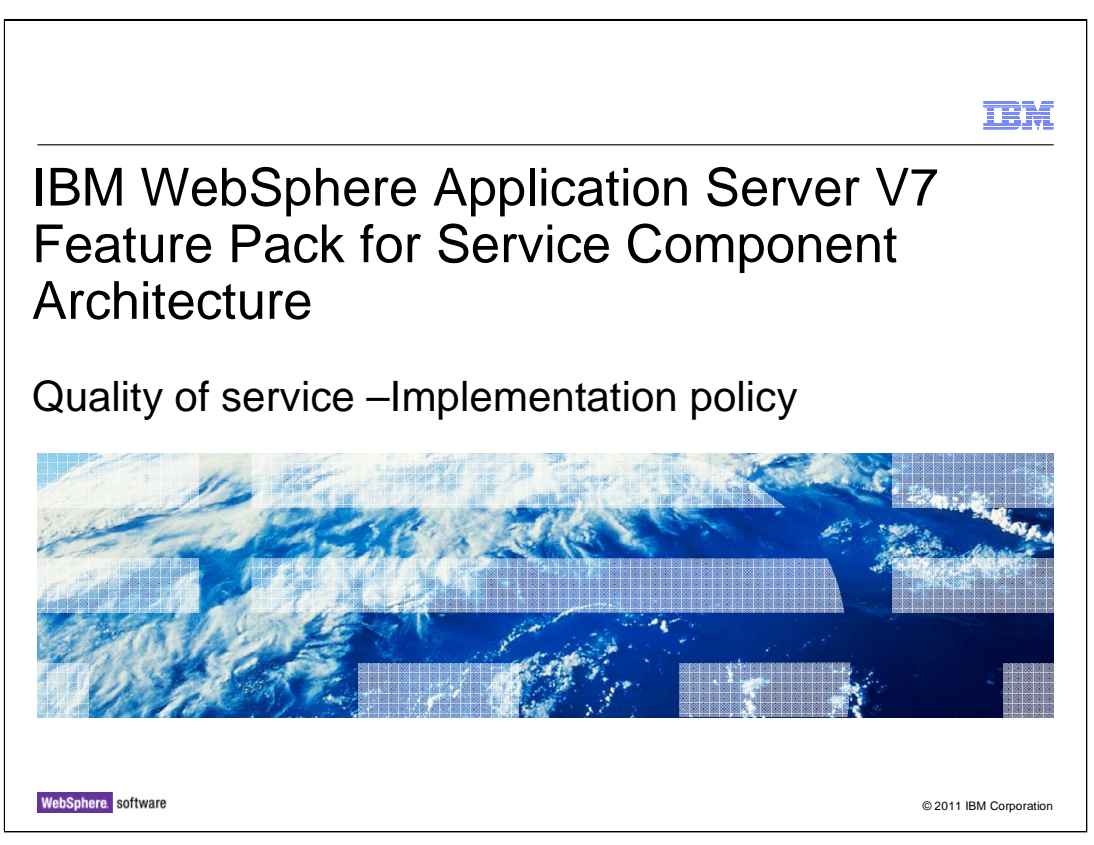

This presentation covers the implementation policy of a service for the SCA feature pack.

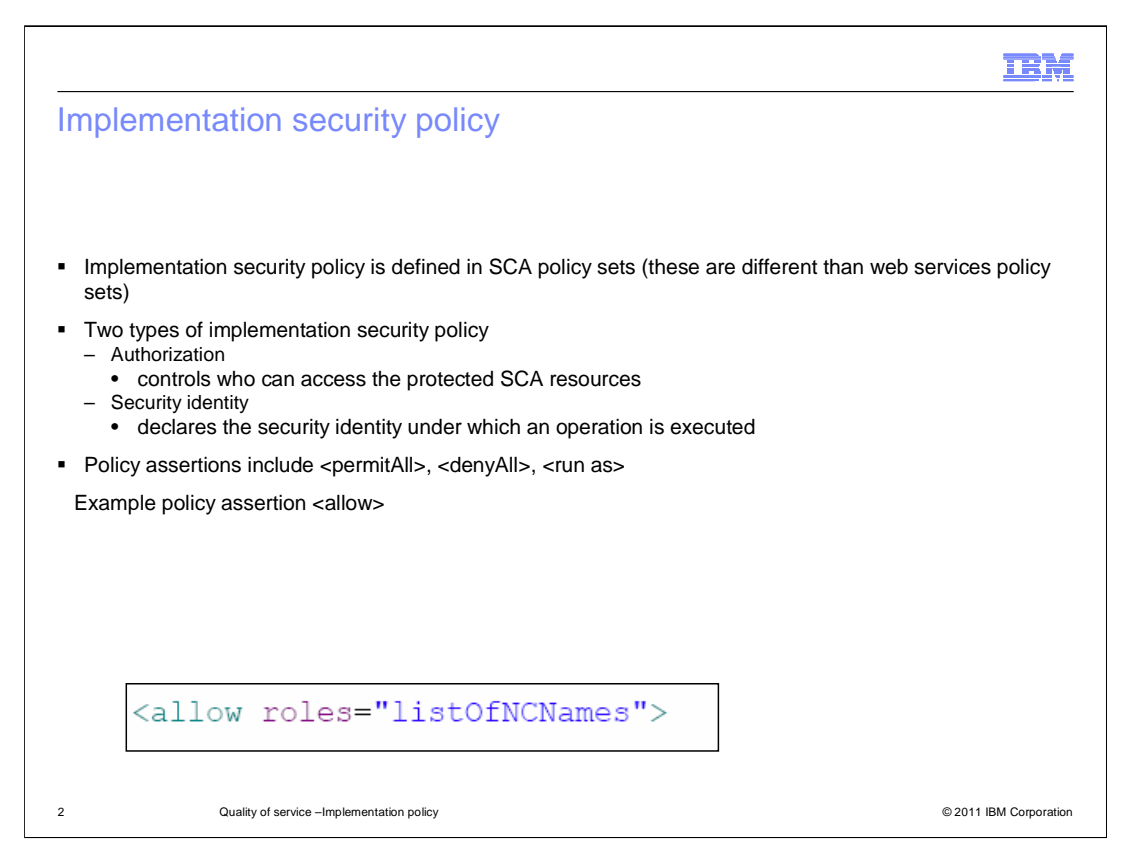

 Two policy assertions are defined which apply to implementations – **Authorization** and **Security Identity**.

 **Authorization** controls who can access the protected SCA resources. A security role is an abstract concept that represents a set of access control constraints on SCA resources such as composites, components, and operations. The approach and scope of the mapping of role names to security principals is SCA runtime implementation dependent. Scope implies the set of artifacts contained by some higher-level artifact, so that a composite contains components, a component contains services and references, services and references contain an interface, and an interface contains operations.

 **Security Identity** declares the security identity under which an operation is executed. Both are represented as policy assertions that are used within policySets created for implementations (like implementation policies).

 In the example shown here, the policy assertion is "allow". When the <allow> element is included in a policySet used on a component, that component can only be accessed by principal. The principal role corresponds to one of the role names listed in the @roles attribute. How role names are mapped to security principals is implementation dependent, because SCA does not define this.

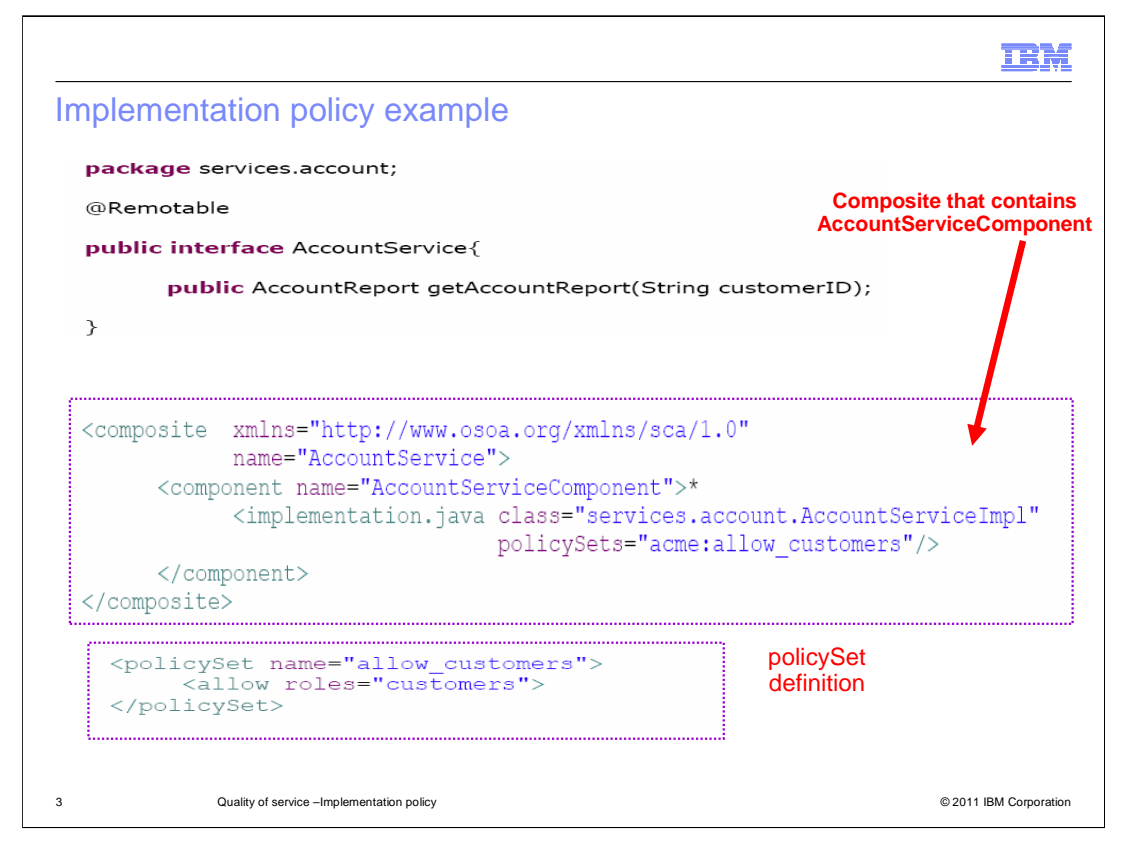

 Shown here is an example implementation, written in Java, The AccountService implements the **AccountService** interface, which is defined through a Java interface. Notice the policySets and policySet definition. The composite that contains an AccountServiceComponent should be accessible by anyone with the "customer" role.

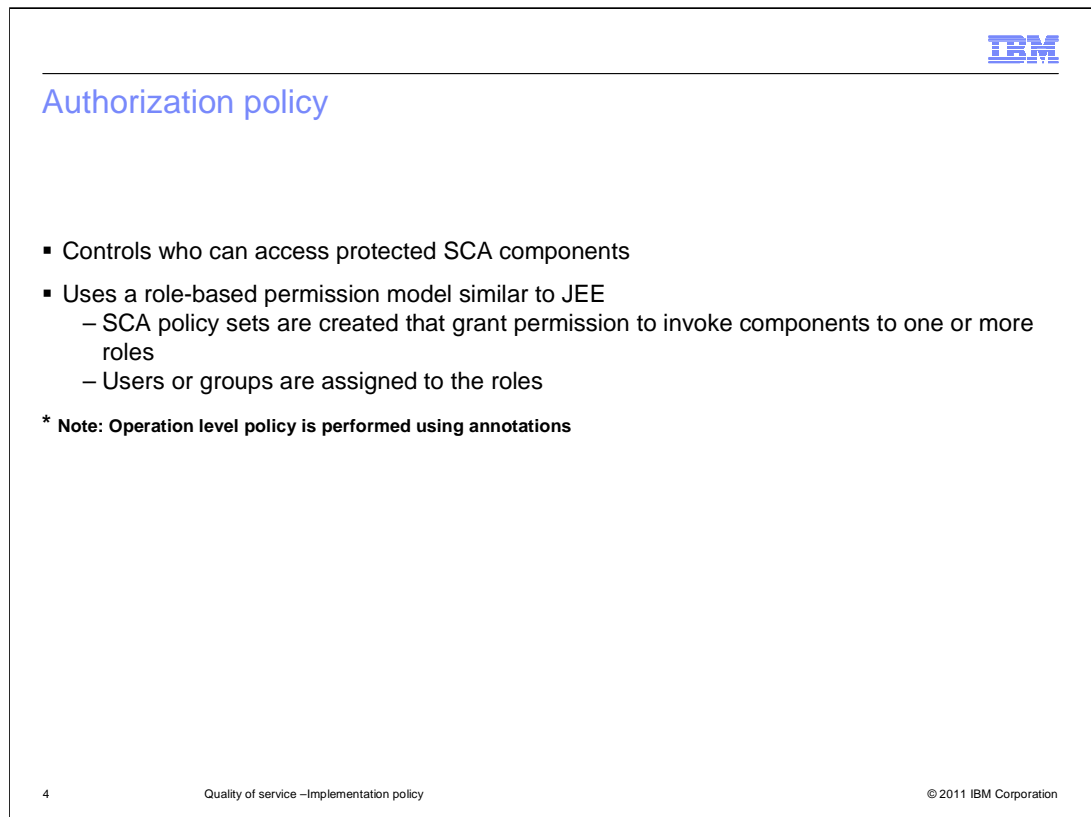

 Authorization policy controls who can access protected SCA components and operations and applies to implementations. Authorization controls who can access the protected SCA resources. A security role is an abstract concept that represents a set of access control constraints on SCA resources such as composites, components, and operations. The approach and scope of the mapping of role names to security principals is SCA runtime implementation dependent. Security Identity policy declares the security identity under which an SCA component or operation is executed, allowing you to limit access to an SCA component or operation to particular users or groups, and to delegate to another user when executing an SCA component or operation.

 **Note: Operation level policy is performed using annotations. Policy set attachments to operations are not permitted in the composite file.** 

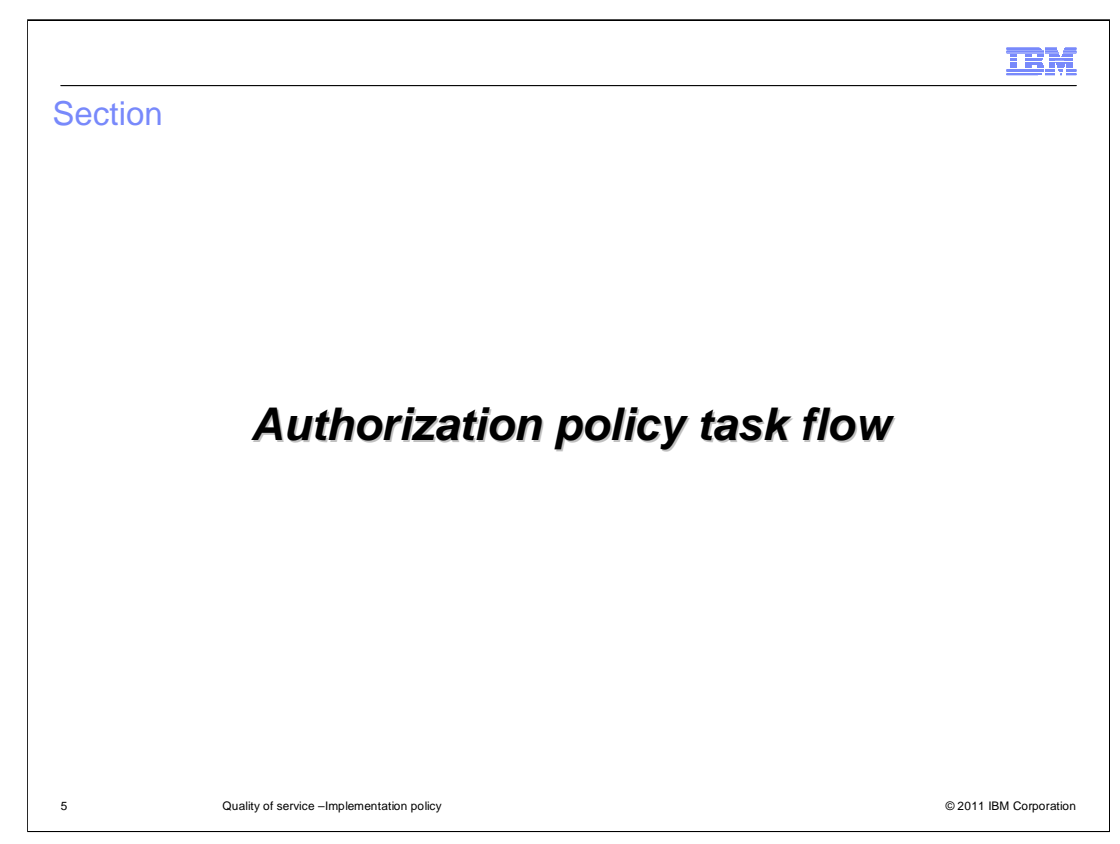

This section describes the steps necessary to set up authorization policy

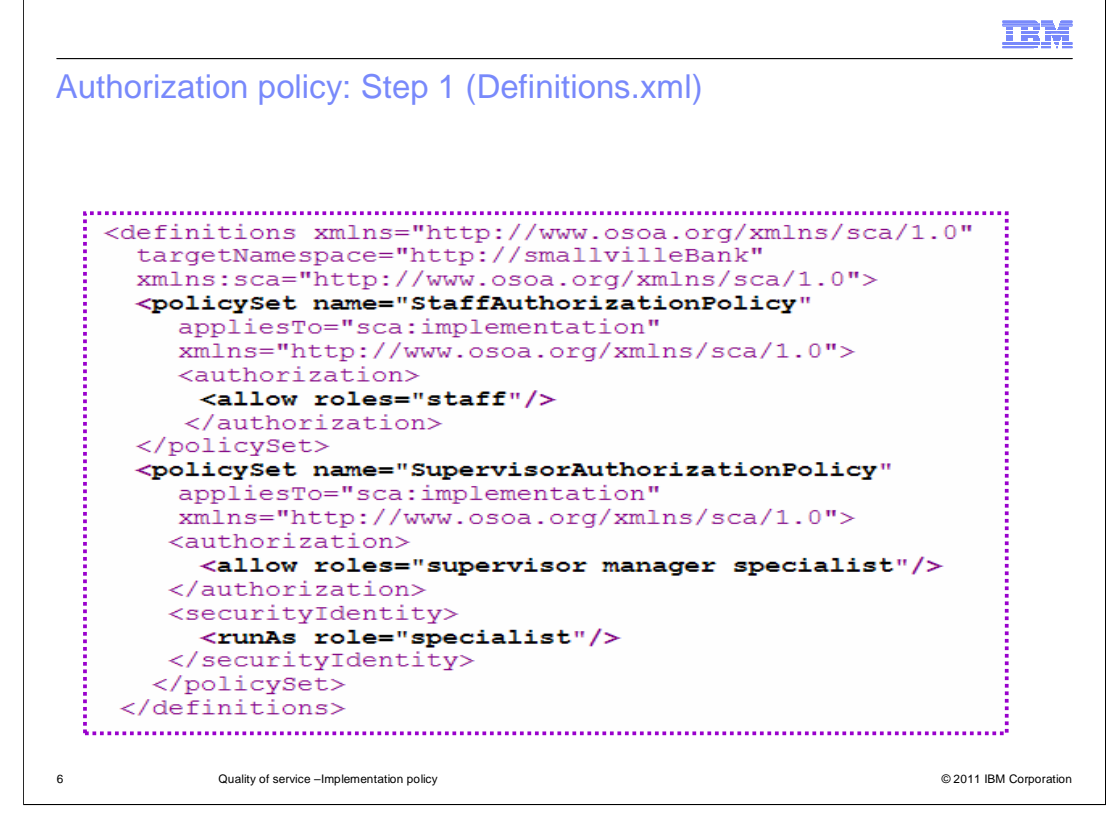

### **Step 1:**

 First, the policy administrator creates one or more policy sets in the file named definitions.xml as shown in this example. This file is normally packaged at the root of META-INF directory of the jar. Notice the policySet names, user roles and runAs roles.

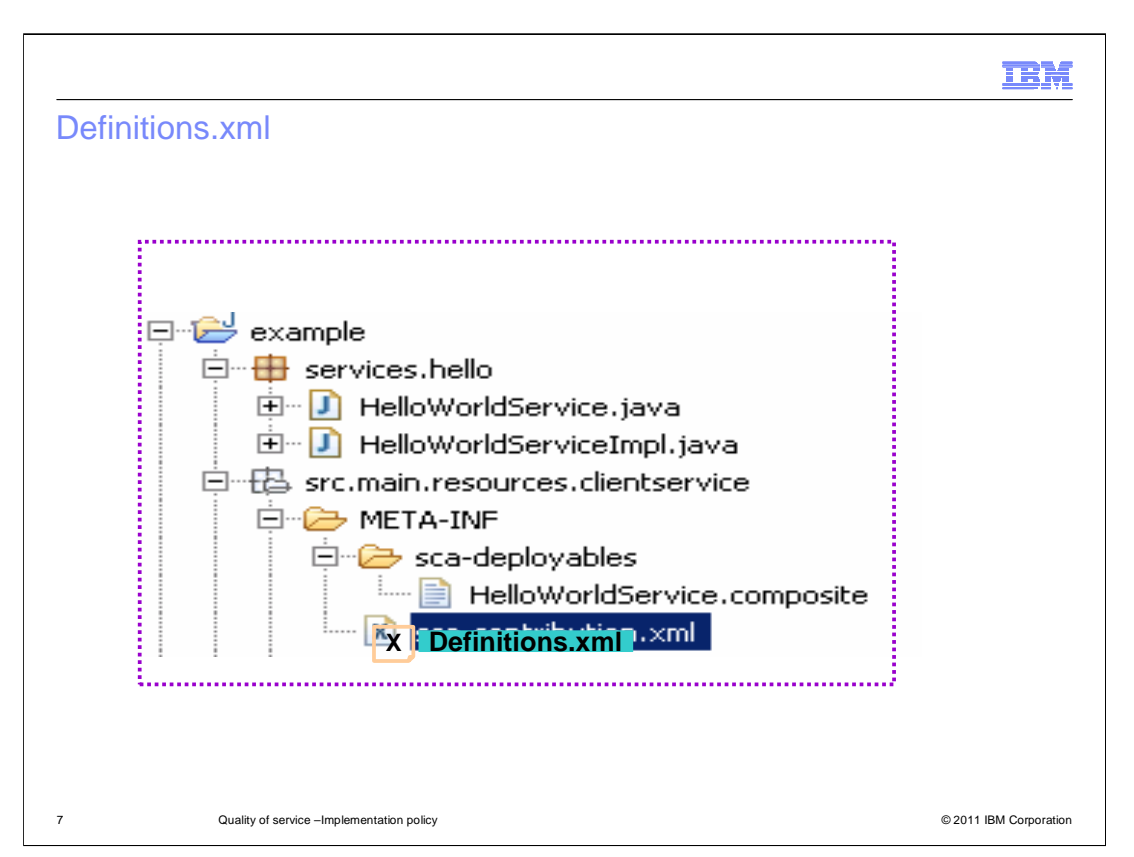

 This graphic shows you exactly where the Definitions.xml file is located in your SCA jar file. The definitions.xml file can be at any location in the jar; it does not have to be under META-INF.

# IBM

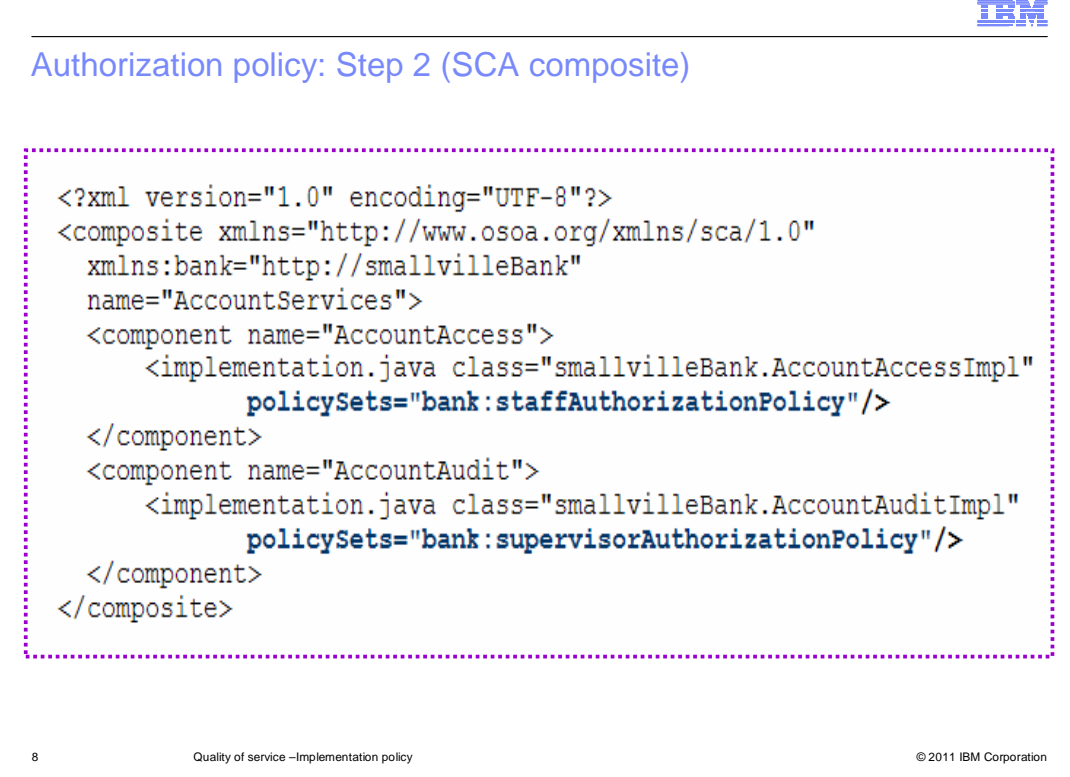

## **Step 2:**

 Next, the assembler attaches the policy set to the SCA composite as in the example shown to protect each component. Attaching no policy set will result in access to all users. The policySets names specified are the same names that you saw in the definitions.xml file.

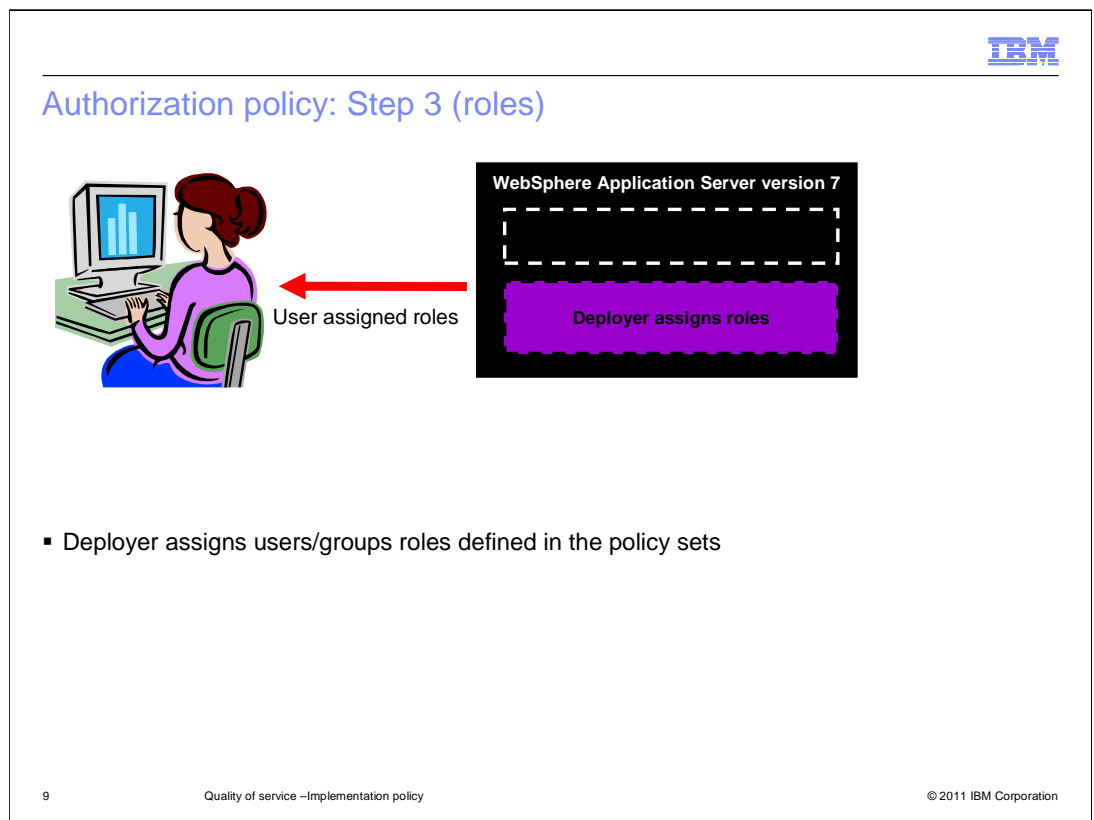

### **Step 3:**

 Next, the deployer assigns users and or groups to the roles that are defined in the policy sets referenced in the composite file. This is done when creating a new business level application and can be done through scripting or using the administrative console. This is very similar to the role mapping that is done for JEE applications.

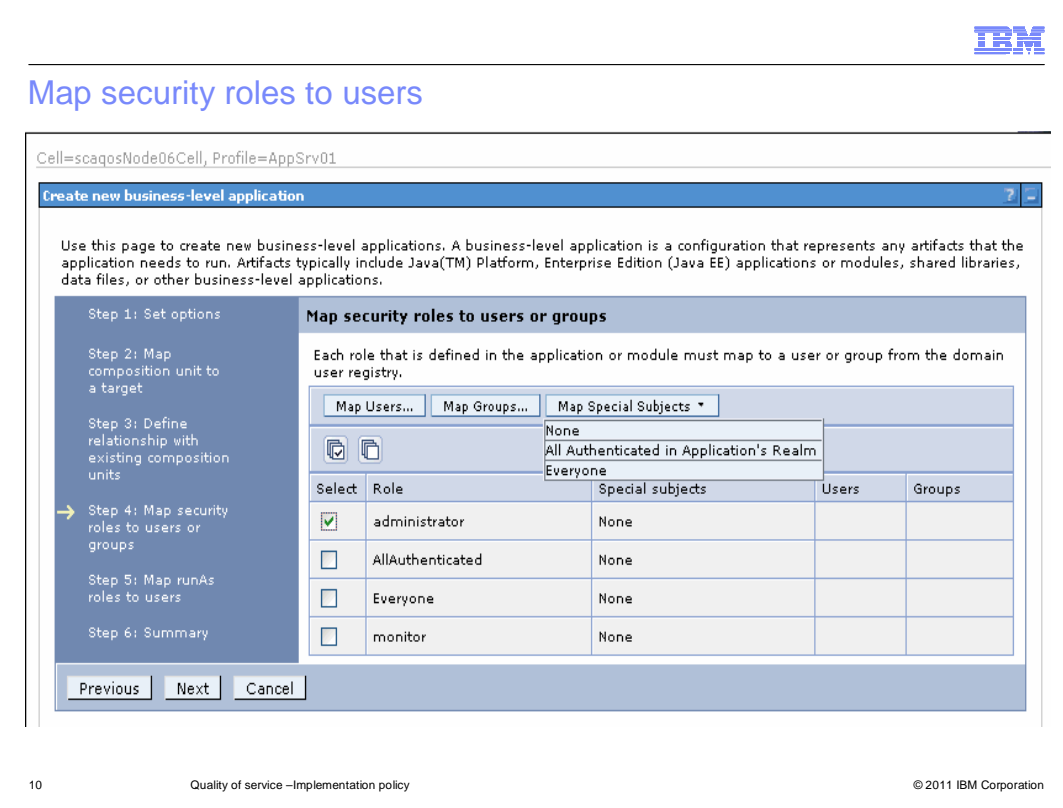

This is the screen you use to work with roles through the administrative console when creating a business level application.

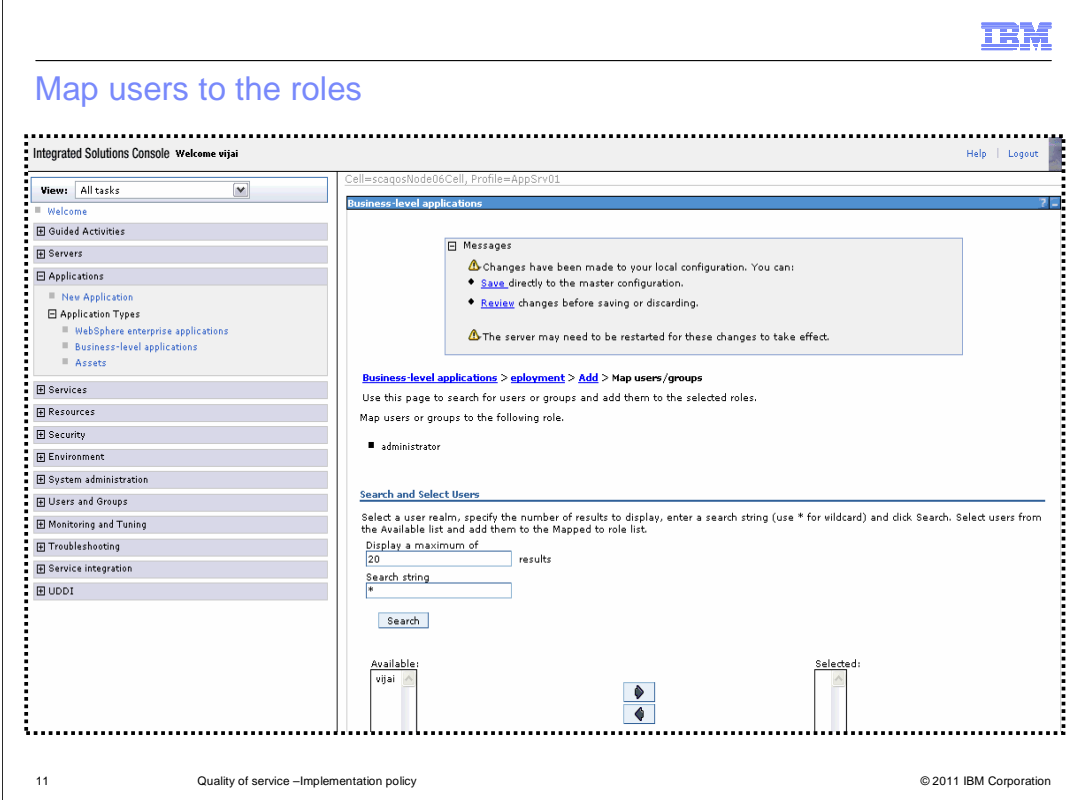

The next step is to search for users and groups to add them to the selected roles.

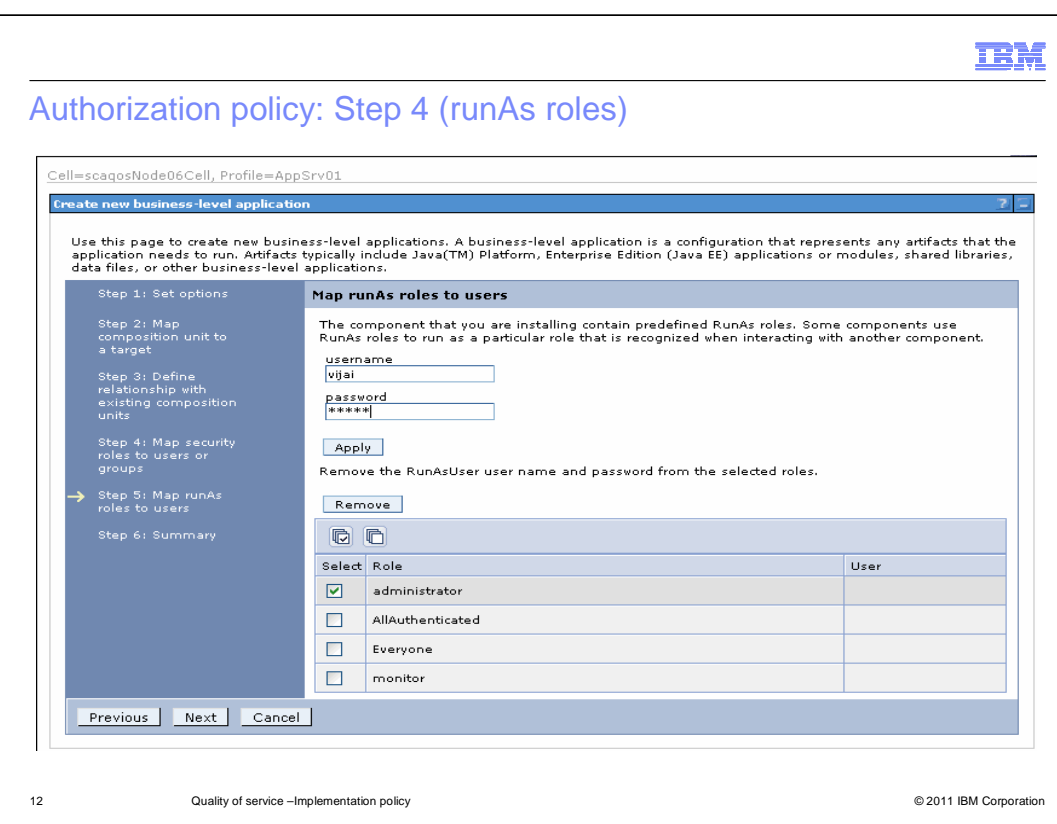

# **Step 4:**

 Next, the deployer assigns a runAs role to users as defined in the policy sets referenced in the composite file.

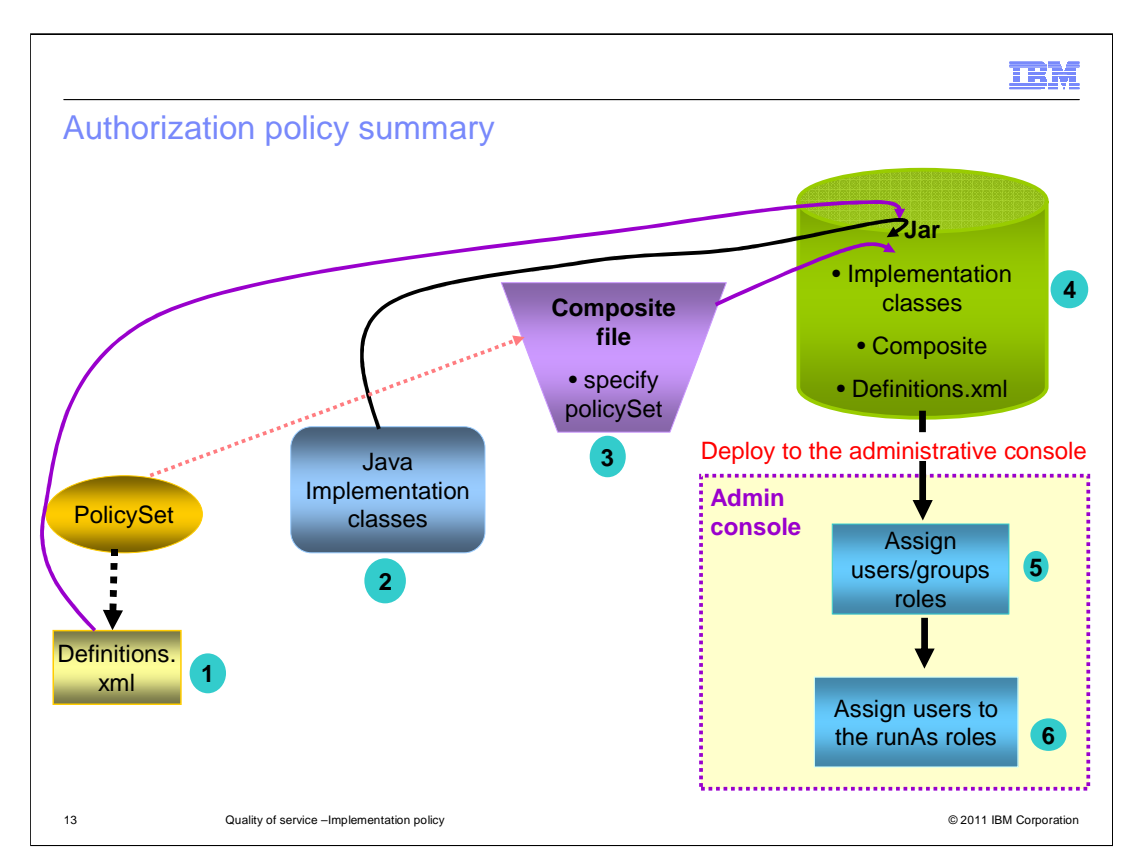

In summary, here are the steps necessary to set up an authorization policy.

1) Create a PolicySet - defined in the definitions.xml.

2) Create implementation classes and compile - Policy can be annotated also

3) Create a composite file specifying the policySet to declare the SCA composite

 4) Create a jar file containing the implementation classes, the composite file and possibly the contribution file and definitions.xml.

 5) Deploy the jar file into the administrative console as an asset that can be added to a business level application.

 5b) During deployment of the jar assign users/groups to the roles defined in the composite file.

6) Assign users to the runAs role defined in the composite.

7) You are now ready to start your application

 Administrative and application security must be enabled at the beginning before deploying the application.

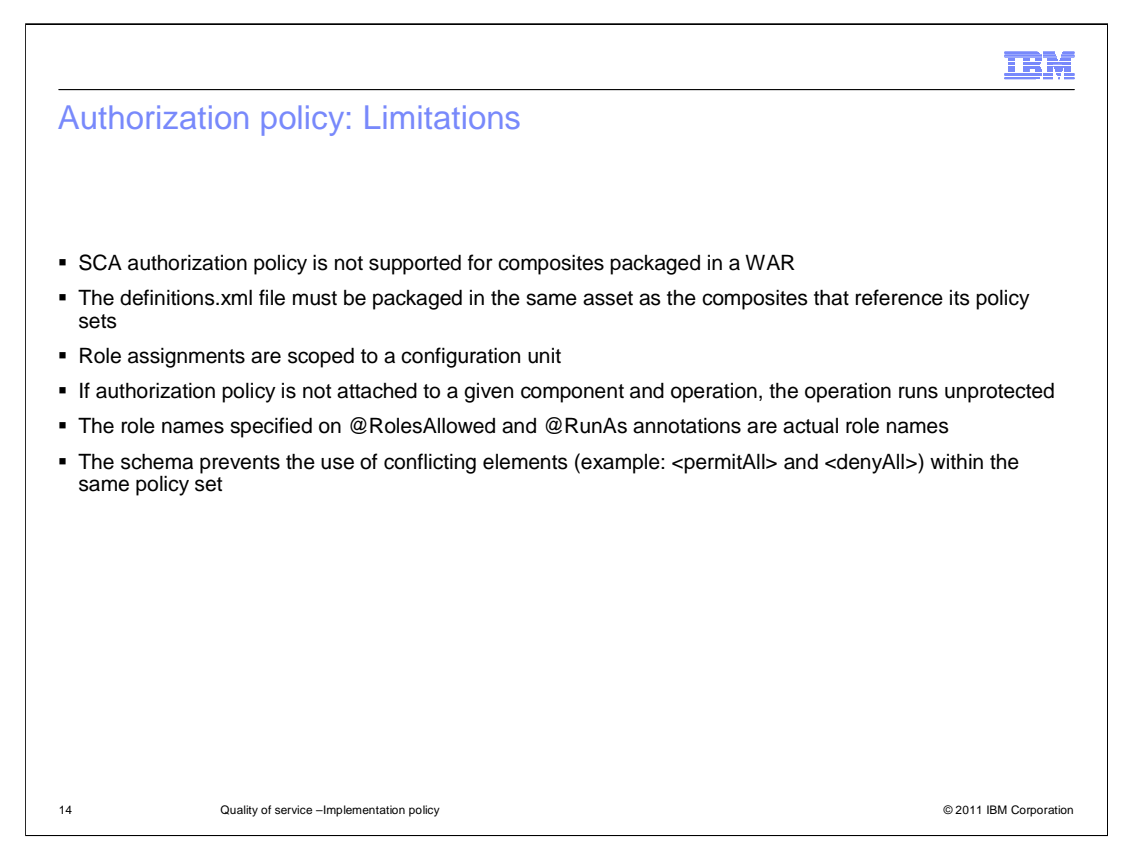

 SCA authorization policy is only supported for composites packaged in a .WAR file. The definitions.xml file must be packaged in the same asset as the composites that reference its policy sets. That is, it is not supported to package the policy sets separately from the composites. Role assignments are scoped to a configuration unit. Role assignments are required for all roles used in all composites within the configuration unit. These role assignments are completely independent of any role assignments made for other configuration units in the same business level application. If an authorization policy is not attached to a given component and operation, the operation runs unprotected. The authorization policy does not have the option to run as system identity. The role names specified on @RolesAllowed and @RunAs annotations are actual role names. There is no "role reference" capability to map roles used within code to actual roles as there is in EJB. The schema prevents the use of conflicting elements (example. <permitAll> and <denyAll>) within the same policy set. However it is possible to create conflicts by specifying multiple policy sets in the @policySets attribute or by inheriting policy sets across elements. In this case, these rules are used:

 <denyAll> takes precedence over <permitAll>, which takes precedence over <allow>.

 Roles from multiple <allow> elements and from @RolesAllowed annotations are aggregated.

 **Note: Operation level policy is performed using annotations. Policy set attachments to operations are not permitted in the composite file.** 

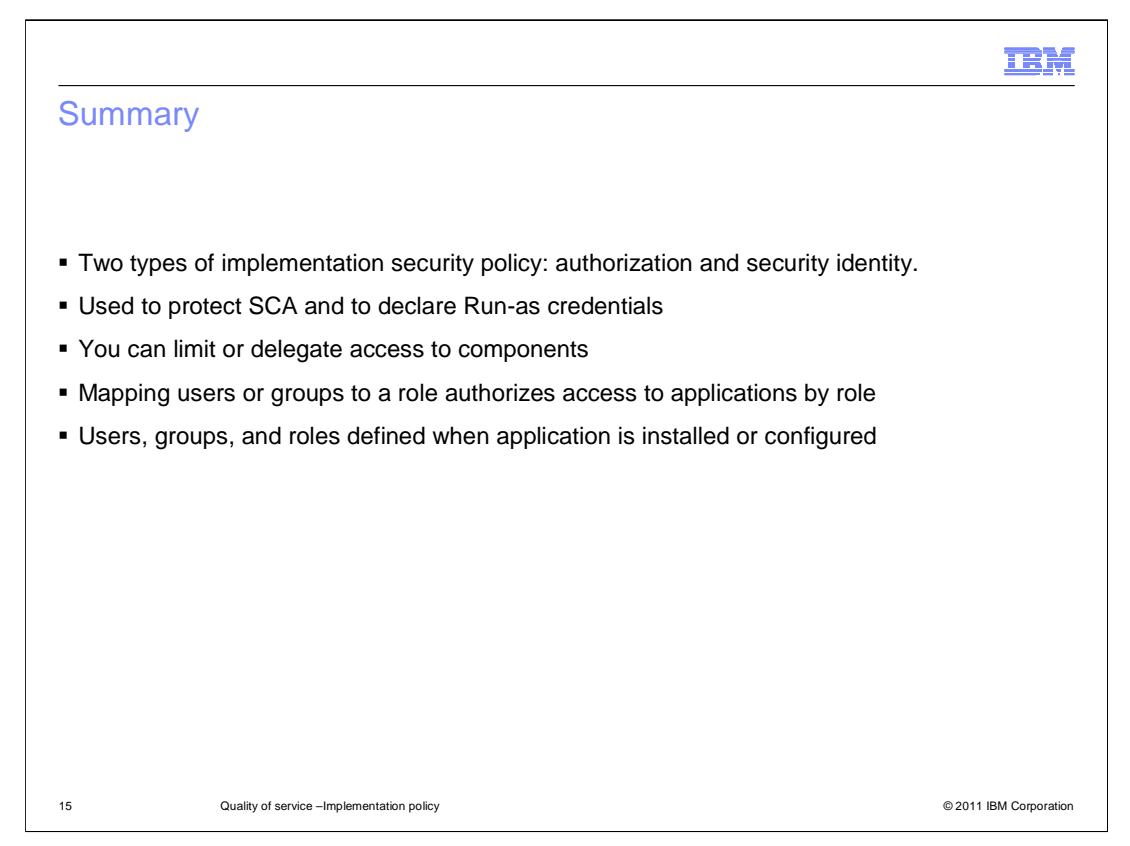

 There are two types of implementation security policies, authorization and security identity. Authorization controls who can access the protected SCA resources. Security identity declares the security identity under which an operation is run. Both of these types are used to protect SCA components and operations and to declare the security identity under which the SCA components or operations run. You can limit access to an SCA component or to an operation to particular users or groups. You can also delegate access to another user when executing an SCA component or an operation. Different roles can have different security authorizations. Mapping users or groups to a role authorizes those users or groups to access applications defined by the role. Users, groups, and roles are defined when an application is installed or configured. The next several slides are an appendix that contain lists of supported intents and a list of old and new names for intents.

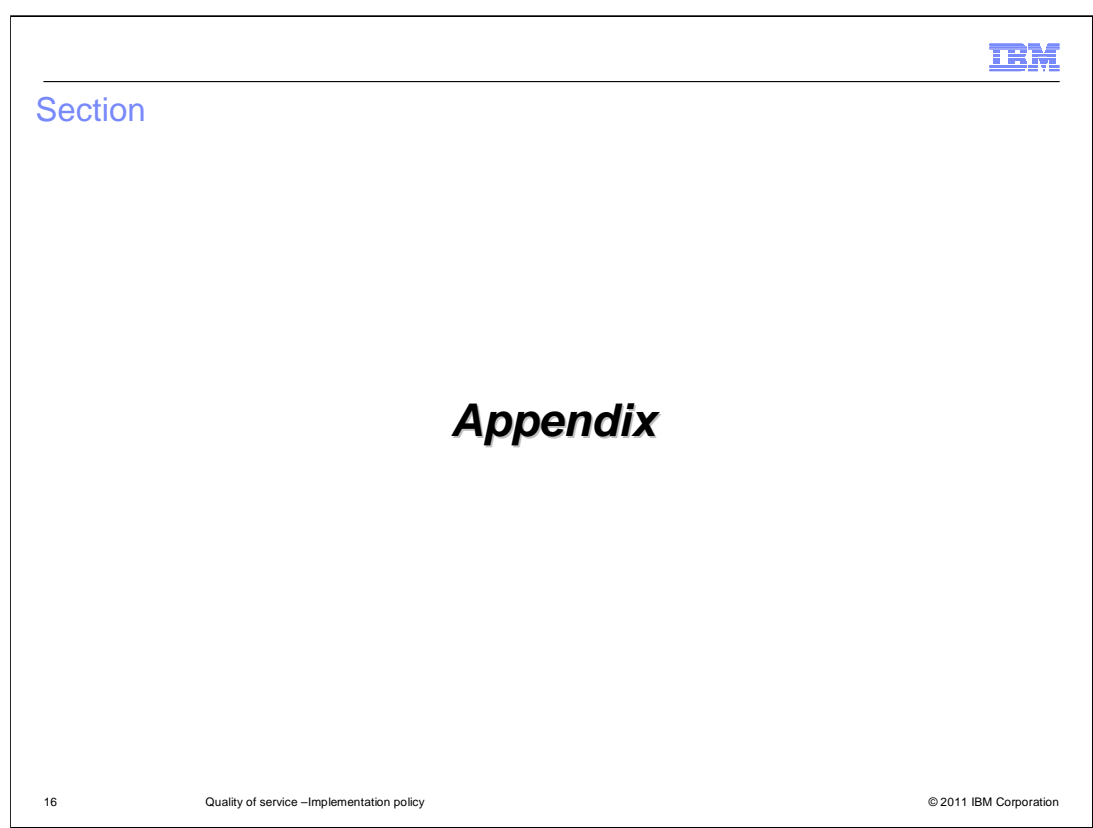

This next section will show the appendix.

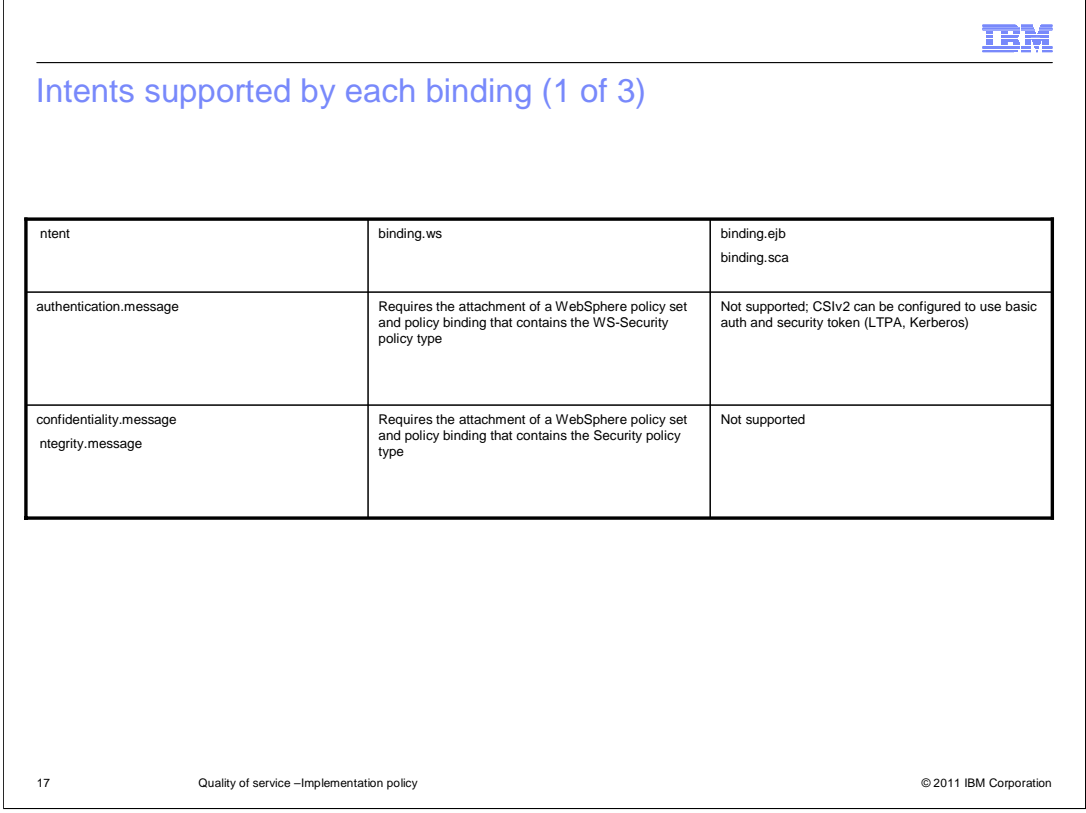

Intents supported by each binding.

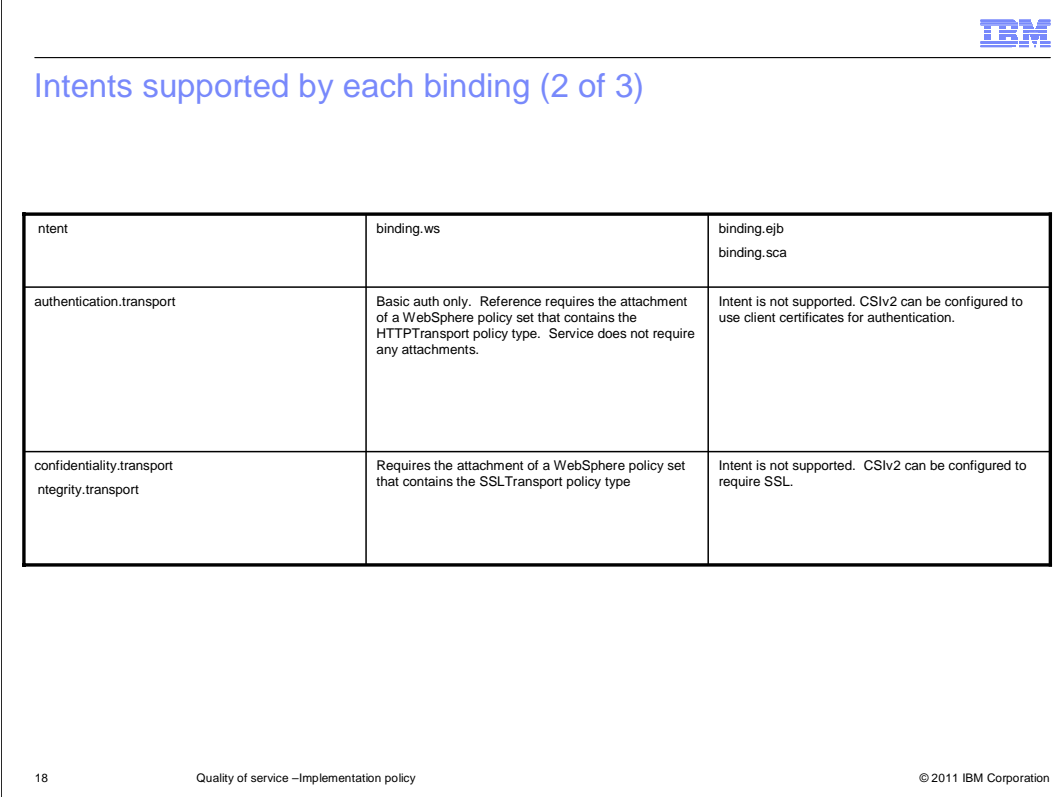

No notes to accompany slide.

 $\overline{a}$ 

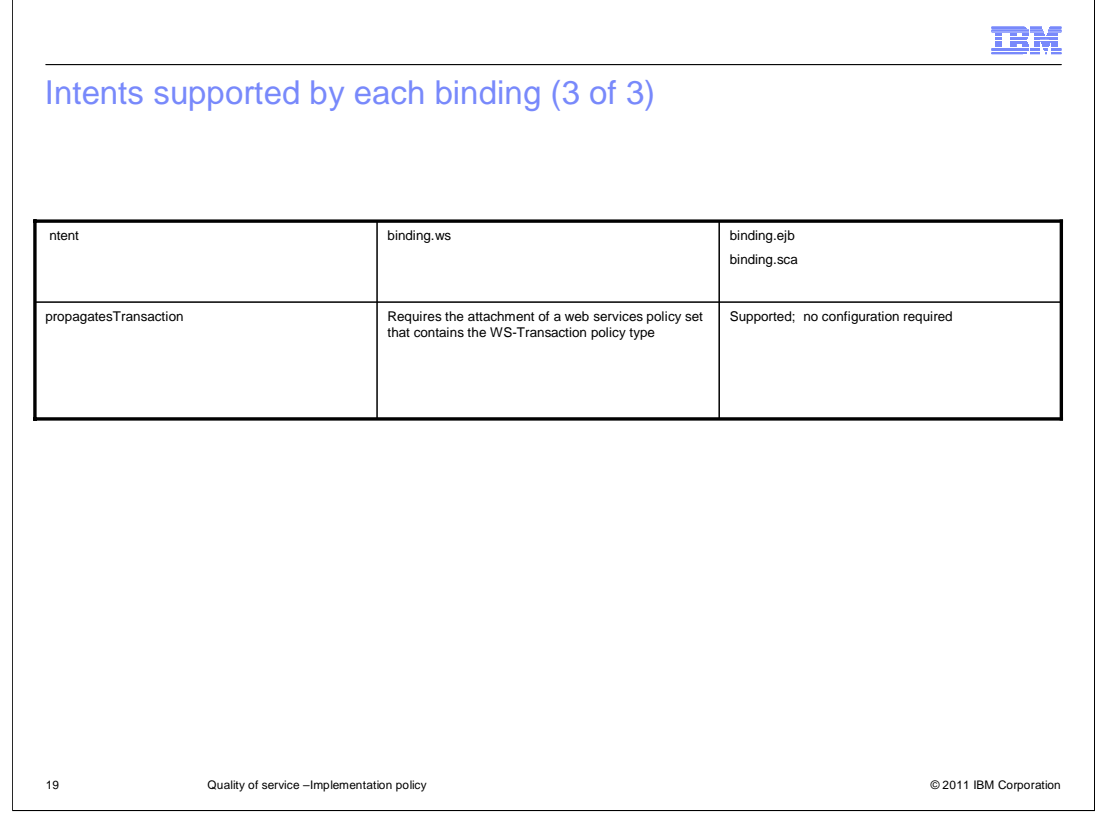

No notes to accompany slide.

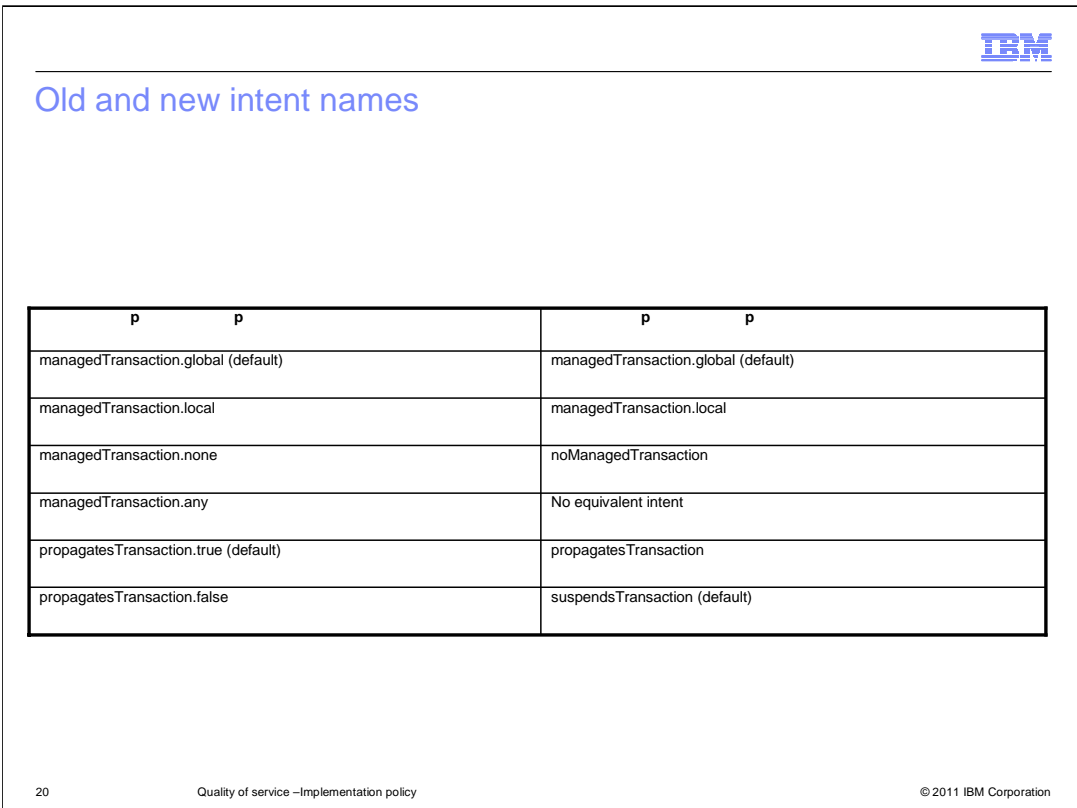

 The SOA feature pack for WebSphere 6.1 used different names for some of the transactional intents and different default intents. This table shows the old and new intent names and the default intents.

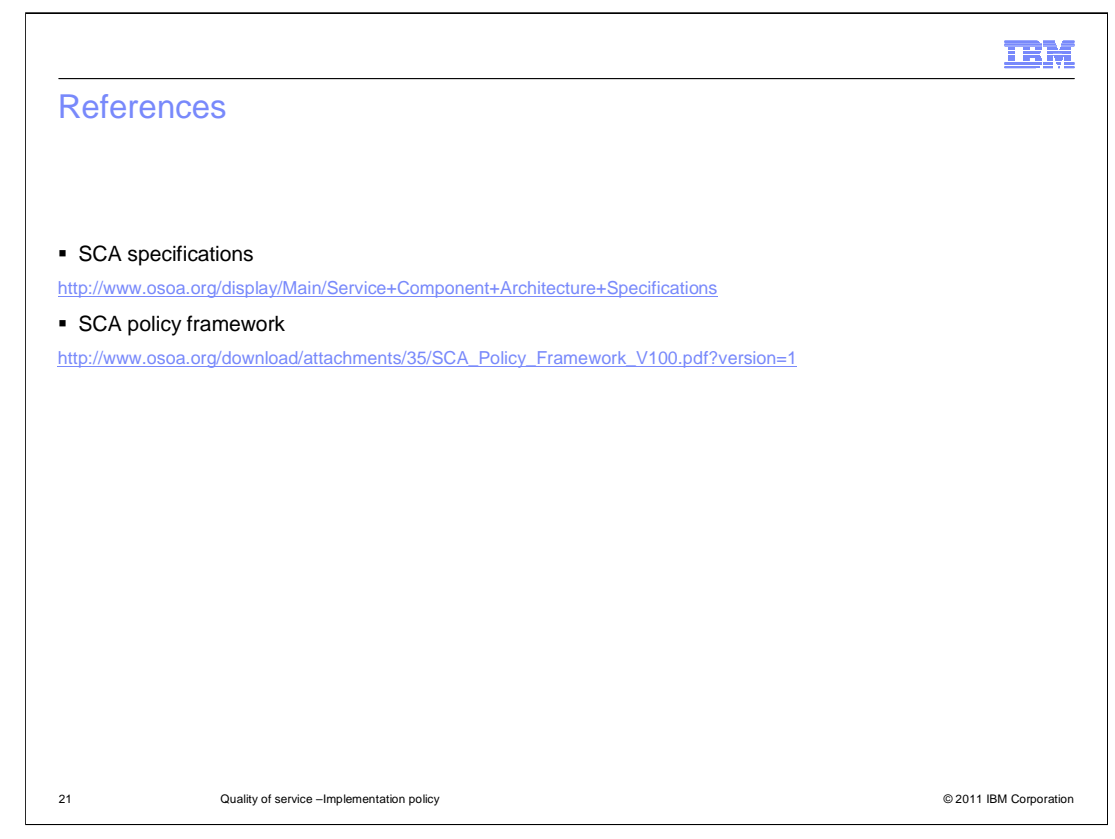

This slide contains links of references.

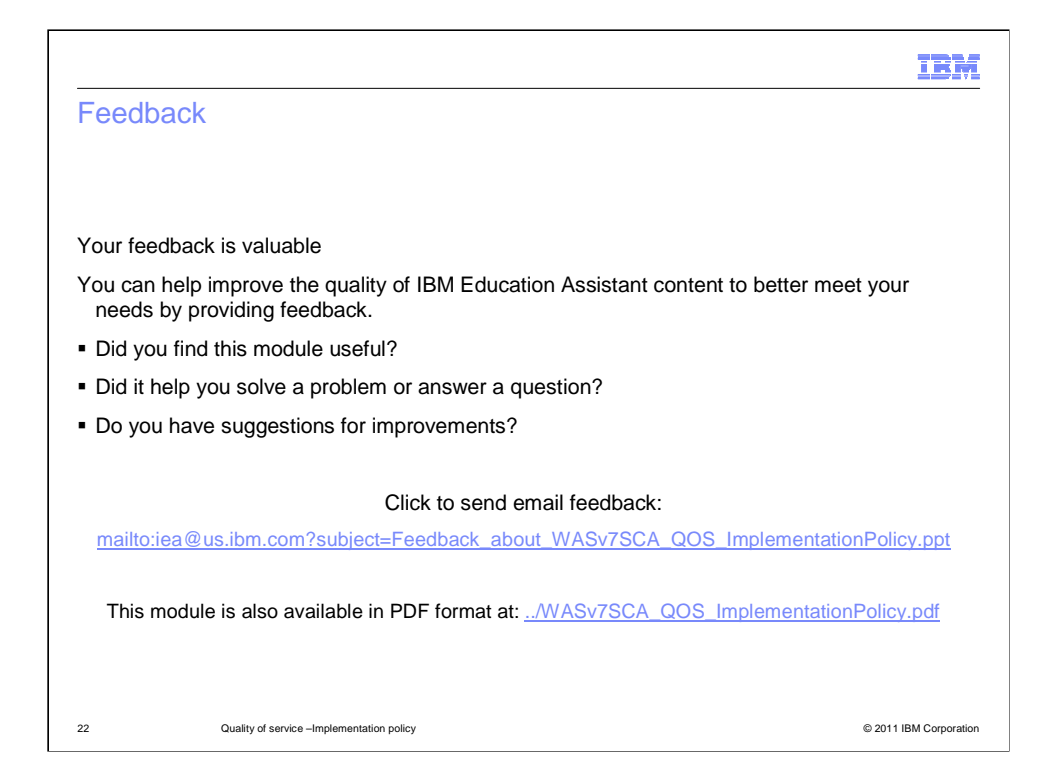

 You can help improve the quality of IBM Education Assistant content by providing feedback.

#### Trademarks, disclaimer, and copyright information

IBM, the IBM logo, ibm.com, and WebSphere are trademarks or registered trademarks of International Business Machines Corp., registered in many<br>jurisdictions worldwide. Other product and service names might be trademarks o

Java, and all Java-based trademarks and logos are trademarks of Oracle and/or its affiliates.

Other company, product, or service names may be trademarks or service marks of others.

THE INFORMATION CONTAINED IN THIS PRESENTATION IS PROVIDED FOR INFORMATIONAL PURPOSES ONLY. WHILE EFFORTS WERE<br>"AAGE TO VERIFY THE COMPLETENESS AND ACCURACY OF THE INFORMATION CONTAINED IN THIS PRESENTATION, IT IS PROVIDED

© Copyright International Business Machines Corporation 2011. All rights reserved.

23

© 2011 IBM Corporation

IBM